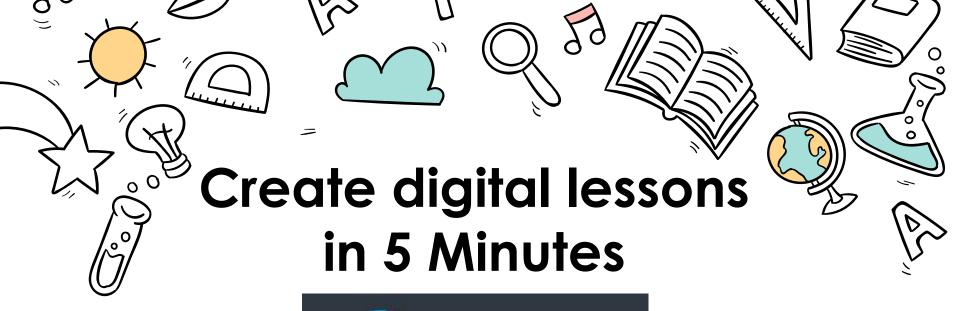

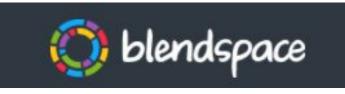

**Organized By: CIET-NCERT** 

Tuesday, 15<sup>th</sup> September ,2021

#### **Conducted By:**

Mamta Narula
PGT(Commerce)
Delhi Public School

Denn'i abile seriooi

Vacant Kuni Naur Dalbi

## Why?

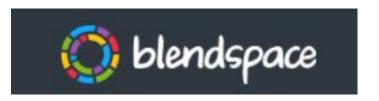

Teachers are trying their best to organise teaching resources like presentations, videos, online quizzes, simulations, animations, games etc. to

be used in their online classes. But majority of teachers are facing difficulty arranging these resources at one place so that they do not loose valuable class time searching and opening an attachment or a file or a video.

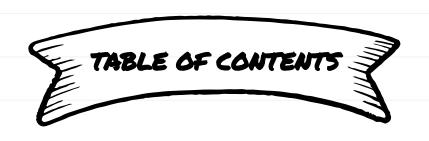

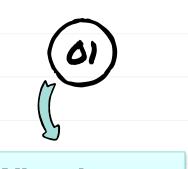

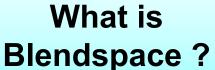

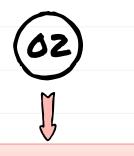

Benefits

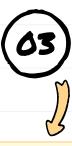

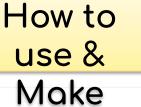

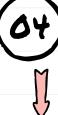

Question

S

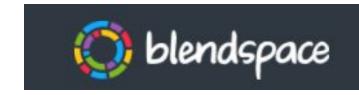

A free platform that help teachers in making digital lesson plan which guides them to teach innovatively and also serve as a reference for students even after the class is over

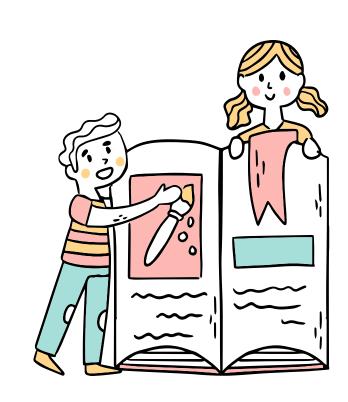

#### Benefits of

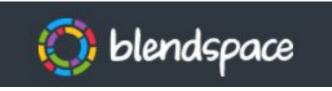

It is the easiest way to blend your classroom with digital content.

#### CREATE

Save time by collecting all digital content in one place

#### **ENGAGE**

Achieve learning goals with fun, interactive lessons

#### **ASSESS**

Monitor student understanding with quizzes and discussions

#### Benefits of

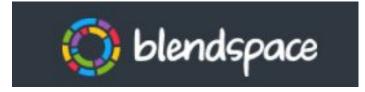

#### **CREATE**

Save time by collecting all digital content in one place

- Easy to create lessons
- Add variety of Resource tools provided such as Google Search, Google Drive, Dropbox, uploads from your computer, and more, you can quickly build a lesson
- All it takes is finding the resource and dragging it into place in your lesson.

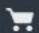

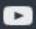

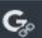

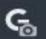

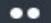

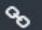

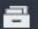

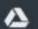

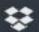

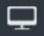

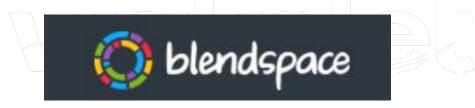

- Completely free for students and educators to use: offers unlimited classes, up to 35 students per class, and up to 100 active lessons.
- Completely free for Schools: offers unlimited classes, unlimited students, unlimited active lessons, and account administration features.

#### Search

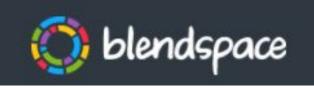

## **Lesson Library**

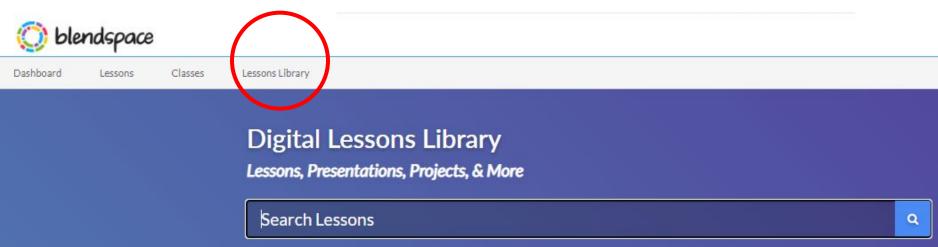

#### Copy

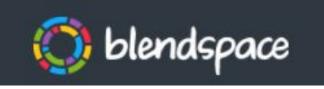

## Made by others

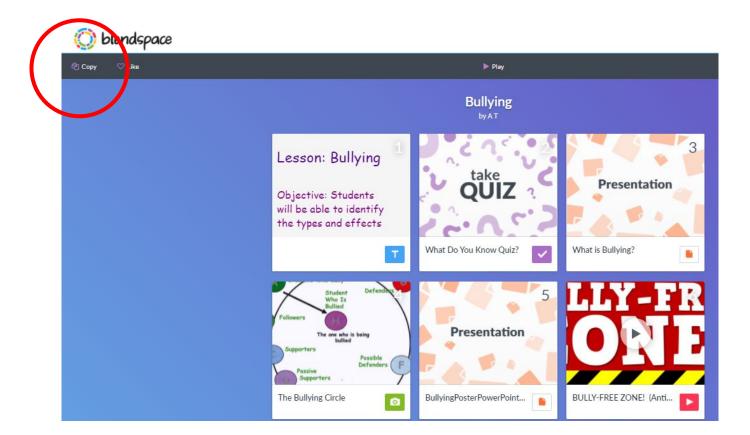

#### Benefits of

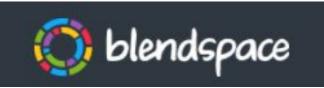

## **ENGAGE**

Achieve learning goals with fun, interactive lessons

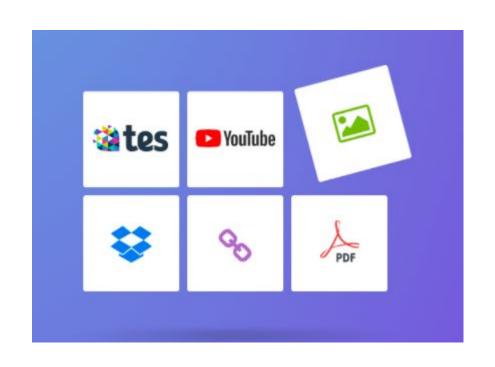

#### Benefits of

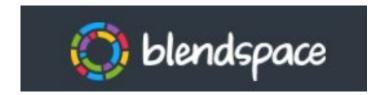

**ASSESS** 

Monitor student understanding with quizzes and discussions

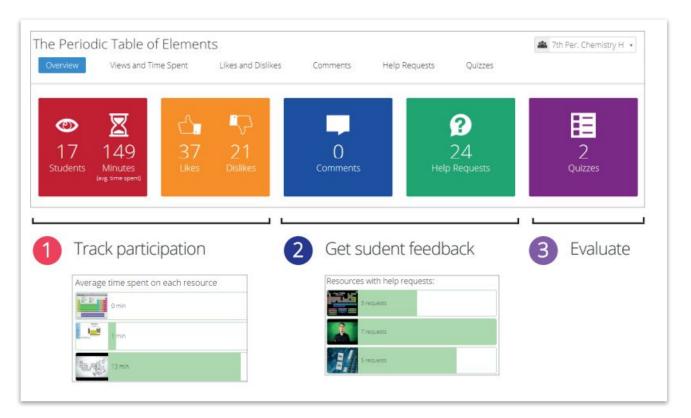

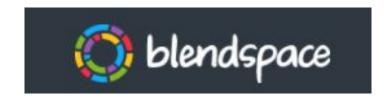

Either Get started by signing up at <a href="https://www.blendspace.com">https://www.blendspace.com</a>
on your computer
Or
On your phone or Any other device

## https://www.blendspace.com

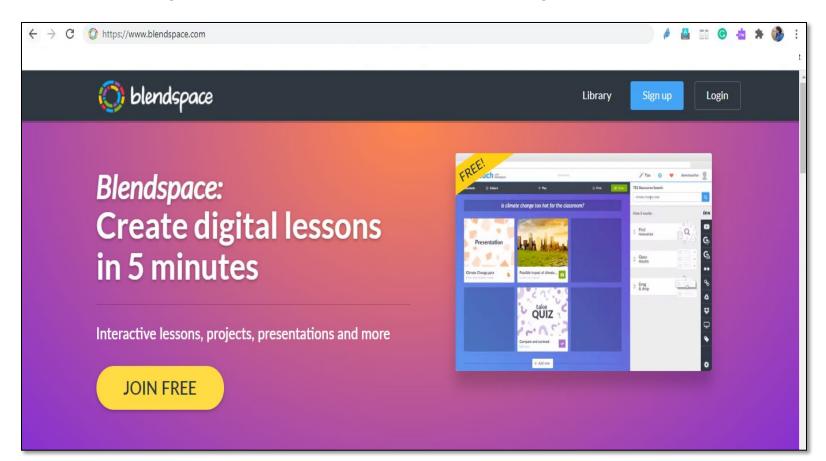

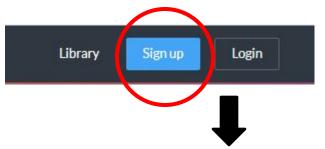

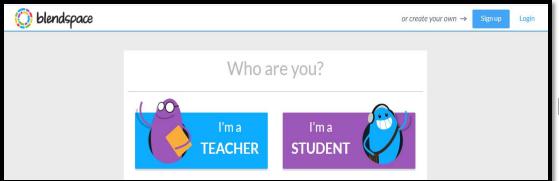

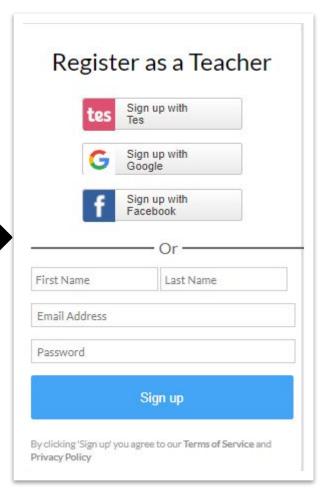

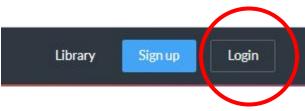

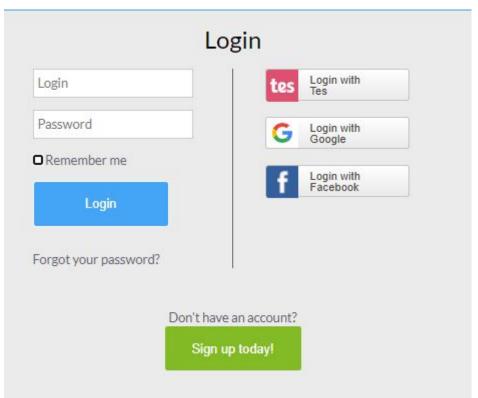

#### **Click here**

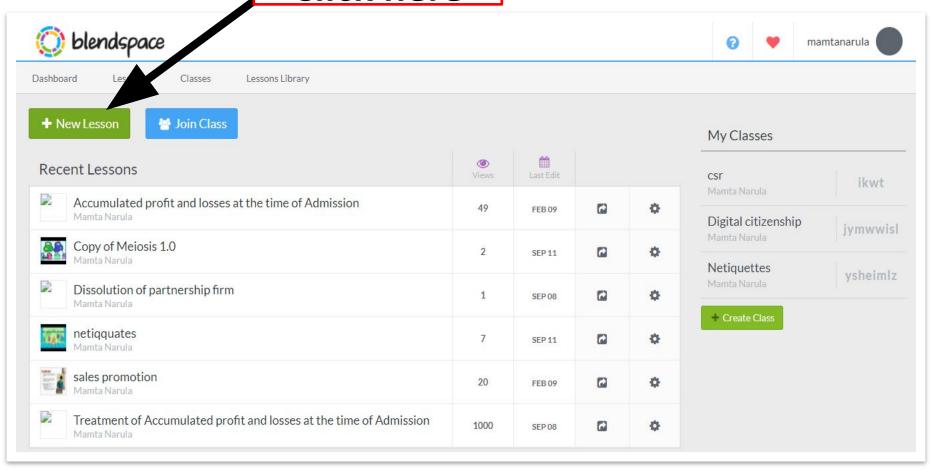

How

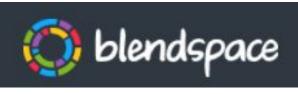

#### Works?

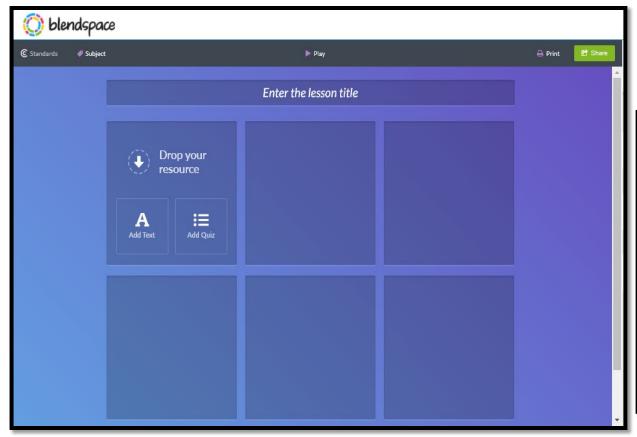

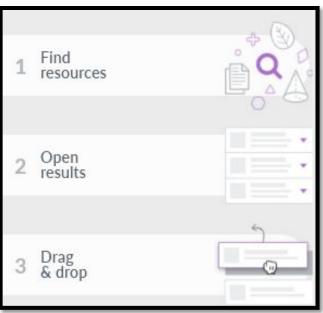

#### How

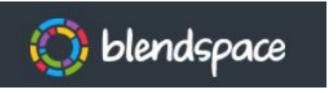

#### Works?

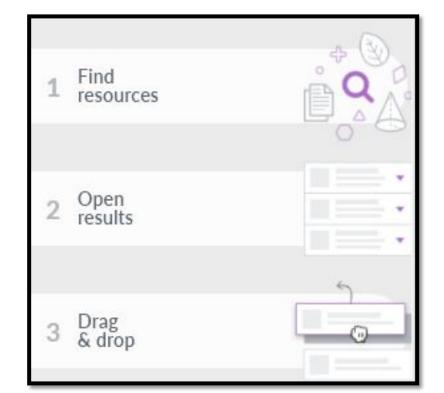

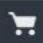

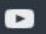

YouTube Videos

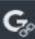

Google search

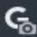

Google image database

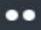

images from Flickr

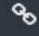

webpage or embed any code

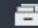

Tes resources

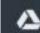

**Google Drive** 

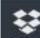

Drop box

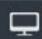

upload any file

### Add text or quiz in

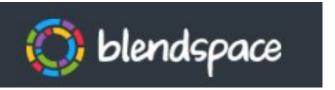

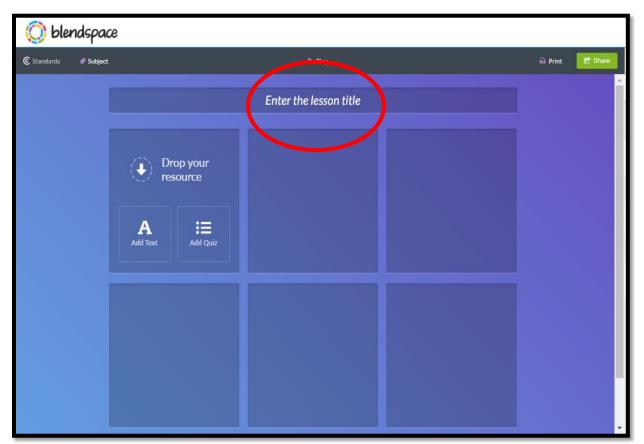

### Add text or quiz in

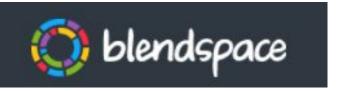

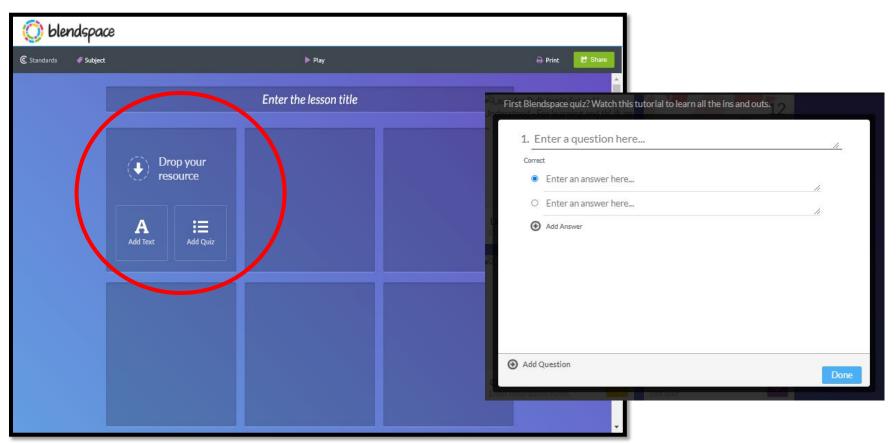

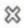

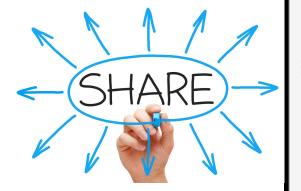

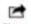

Share

Privacy

423 Collaborate

#### Share

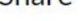

Share this lesson with your students.

Digital citizenship

Netiquettes

CSI

#### Lesson Link:

https://www.blendspace.com/lessons/WWwbshpps2xtEw/accumulated-profit-andlosses-at-the-time-of-admission

#### Share or Embed on the web:

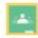

Google Classroom

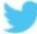

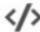

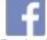

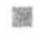

QR Code

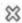

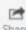

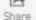

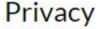

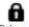

Privacy

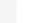

Collaborate

Who can view this lesson?

- O Only Me
- Anyone
- Only people with the link and my students

Which resources can be copied from this lesson?

- All Resources

Only public resources (exclude Google, Uploads and Dropbox resources)

O None

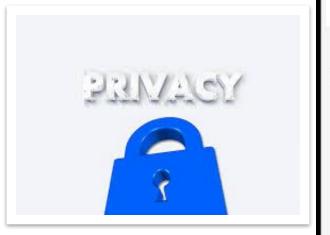

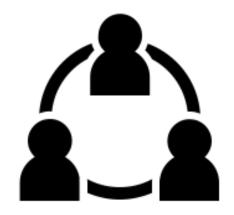

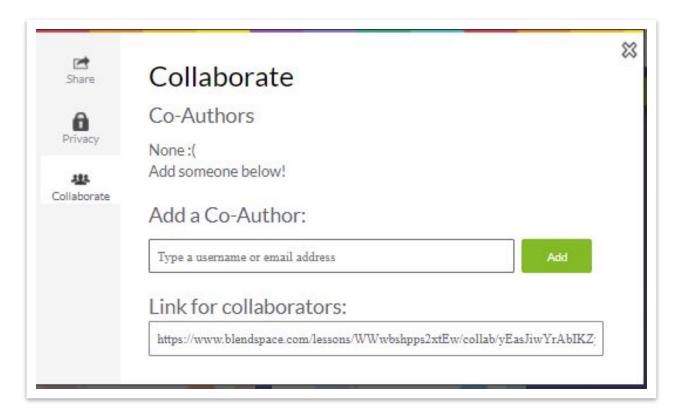

#### Click here to create a class

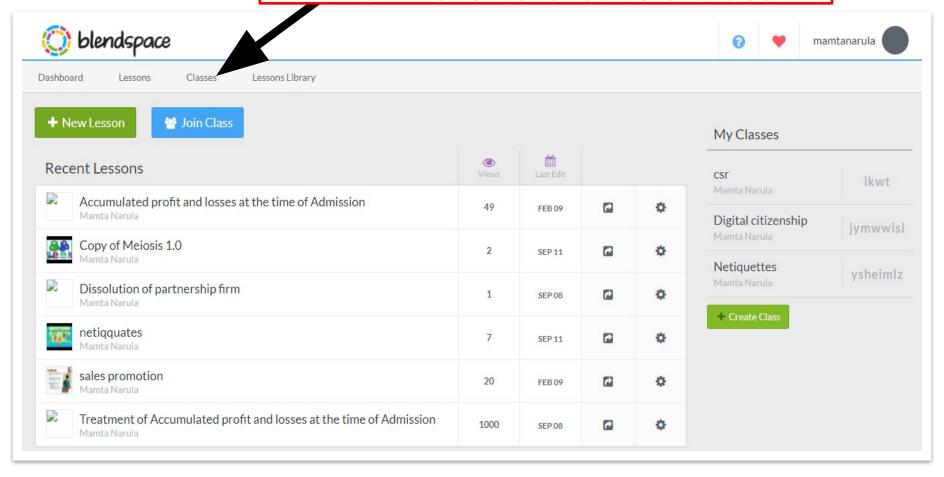

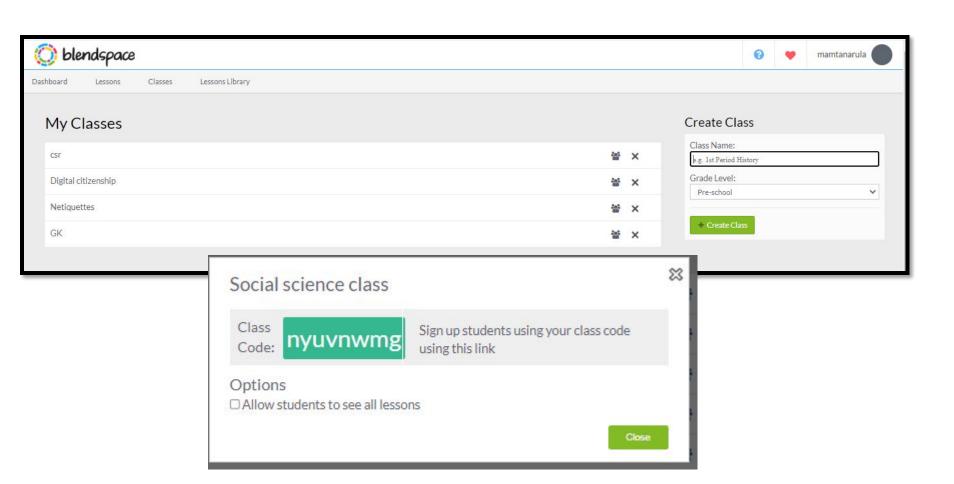

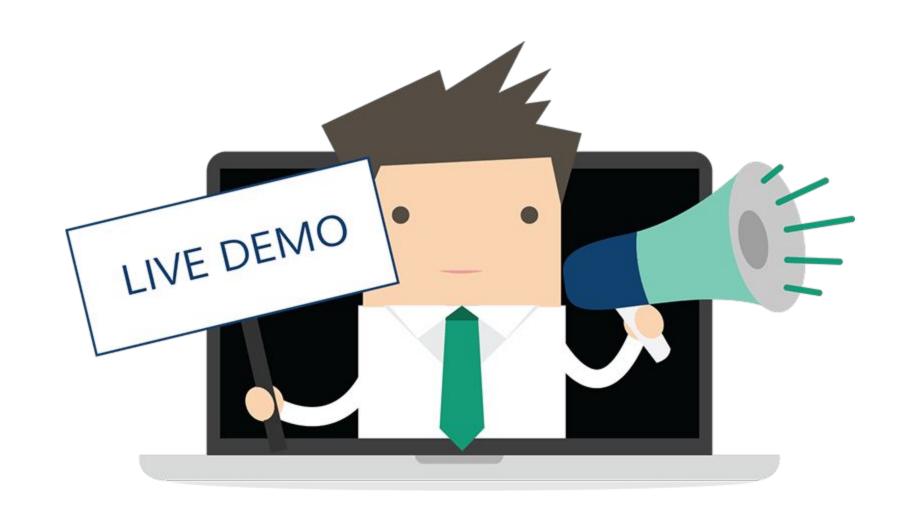

#### Check

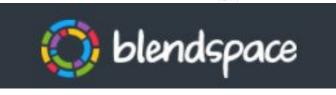

# Lesson copied & Edited

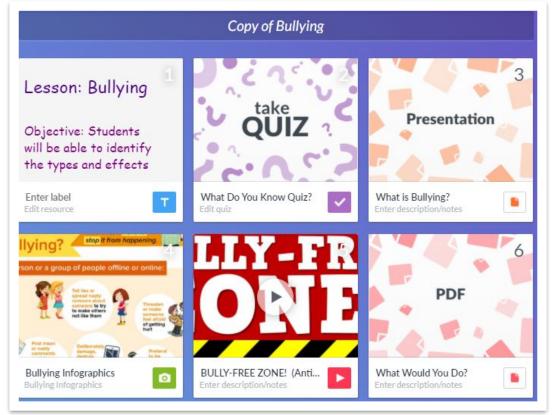

#### How can teachers use

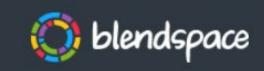

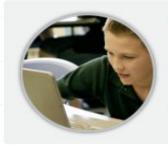

#### Flipping the classroom

Easily find, add and share online content (videos, images, PDFs, Google docs). Students comment or take notes alongside content.

#### Student assignments

Research assignments. Web quests. Presentations. Students use Blendspace to practice and demonstrate 21st century learner skills.

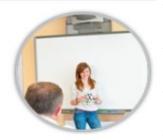

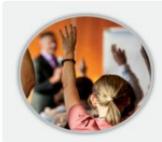

#### Differentiated lessons

Personalize student learning with different online materials and built-in assessment.

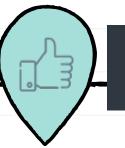

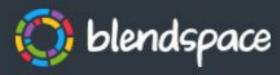

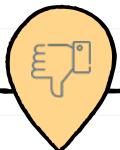

- Accepts a variety of file types: pictures, videos, docs, ppt, pdf, etc.
- Ability to search YouTube, Google, Flickr, Google Drive, and other resources from within the website
- Quizzes can be created within a lesson.
- The gallery offers the option to search and copy existing lessons.
- Lessons can be shared with a link QR code, or via social media
- Students do not need a legin t

- Students need a login to comment on lessons or track assessment results.
- Teacher-made lessons default to public (but can be changed to private).
- Quizzes can only be multiple choice or true/false and cannot include images or equations.

**PROS** 

CONS

# THANKS!

## Do you hav

CREDITS: This presentation template was created by **Slidesgo**, including icons by **Flatico**n, and infographics & images by **Freepik**.

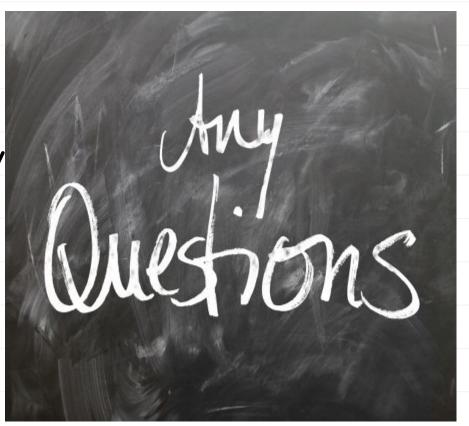